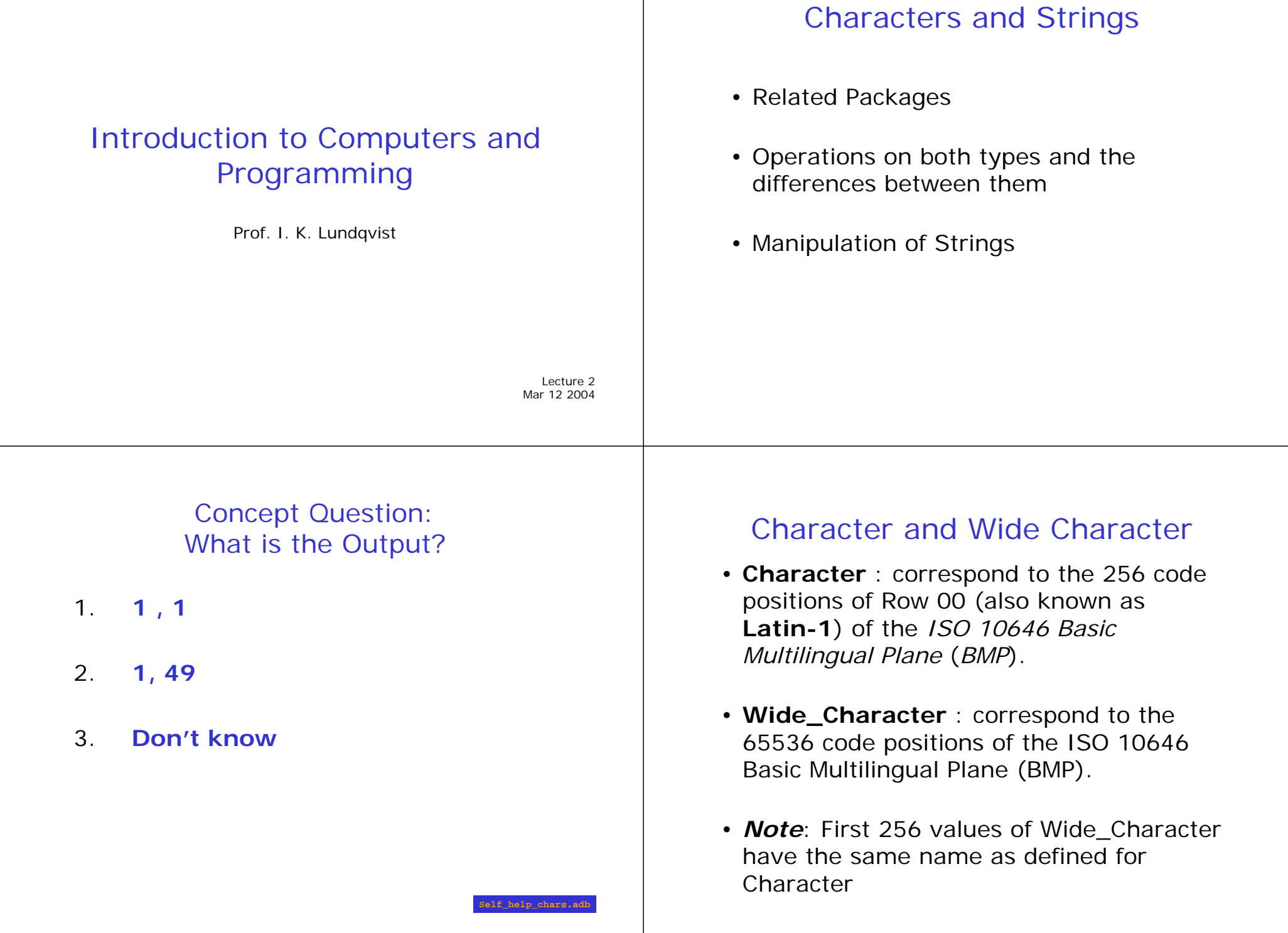

### Ada.Characters.Handling

- Character Classification
- and string) • Conversion Functions (both character

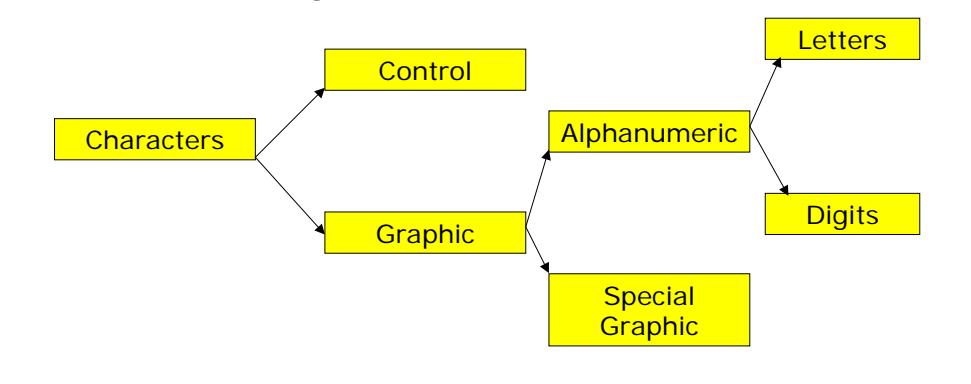

### Character Handling

- **function** To\_Lower (Item : **in**  Character) **return** Character;
- **function** To\_Upper (Item : **in**  Character) **return** Character;
- **function** Is\_Character (Item : **in**  Wide\_Character) **return** Boolean;

**subtype** ISO\_646 **is** Character **range** Character'Val(0) .. Character'Val(127);

**My\_character\_converter.adb** 

**Char wide char.ad** 

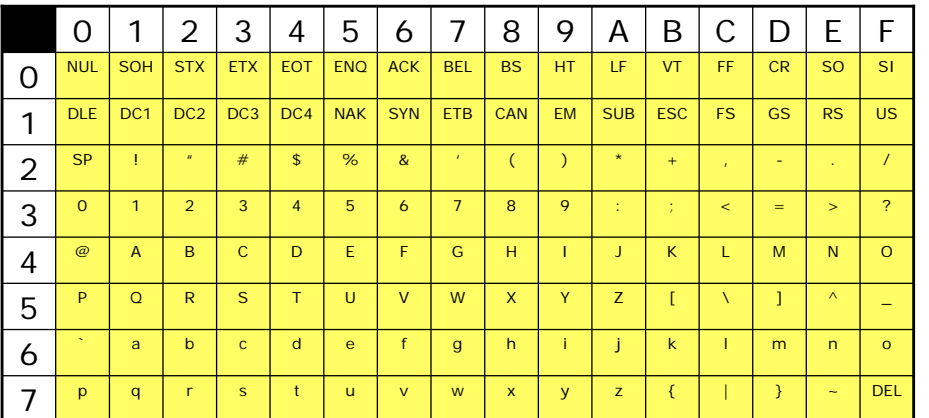

#### ASCII Character Handling

- The predefined operators for the type Character are the same as for any enumeration type
- **function** Is\_ISO\_646 (Item : **in**  Character) **return** Boolean;
- **function** To\_ISO\_646 (Item : **in**  Character; Substitute : **in**  ISO\_646 := ' ') **return** ISO\_646;

### **Strings**

- A string is an array of characters (static)
- So, a *string* S consists of the characters: *S*[1]*, …,S*[*n*-1], S[*n*]

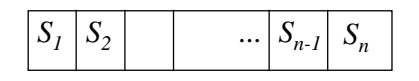

- A contiguous subset of the characters of S is called a **substring** of *S* 
	- *i* < *j* < *n* then *S*[*i*]*, S*[*i*+1]*, …, S*[*j*] is I.e., if 1 < a substring of *S*
- The null string contains no characters ("")

## Ada.Strings

- **subtype** Positive **is** Integer **range** 1 .. Integer'Last;
- type String is array (Positive **range** <>) **of** Character;
- type Wide\_String is array (Positive **range** <>) **of** Wide\_Character;

## Basic Operations On Strings

- **append**: adds a character to the end of a string
- **insert**: inserts a string in the middle of another string
- **delete**: deletes part of a string
- **concatenate**: joins two strings together
- **substring**: returns part of a string
- **find**: returns the position at which one string occurs within another, or whether it exists
- **length**: returns the number of characters in a string
- **equals**: tests two strings for equality

# Pre-defined Operations

- one-dimensional arrays i.e. • Strings have the same operators as
	- Concatenation operator &
	- Ordering operators  $\langle , \langle =, \rangle$ , and  $\langle =$

Question : **constant** String := "How many characters?";

- *-- Question'First = 1, Question'Last = 20*
- *-- Question'Length = 20 (the number of characters)*
- *Ask\_Twice : String := Question & Question;*
- *-- constrained to (1..40)*

**Demo\_string\_creation.adb** 

#### Ada.Strings.Fixed

- **procedure** Move (Source : **in** String; Target : **out** String; Drop : **in**  Truncation := Error; Justify : **in**  Alignment := Left; Pad : **in** Character  $:=$  Space);
- **function** Insert (Source : **in** String; Before : **in** Positive; New\_Item : **in**  String) **return** String;
- **function** Delete (Source : **in** String; From : in Positive; Through : **in**  Natural) **return** String;

**Demo\_string\_fixed.adb**